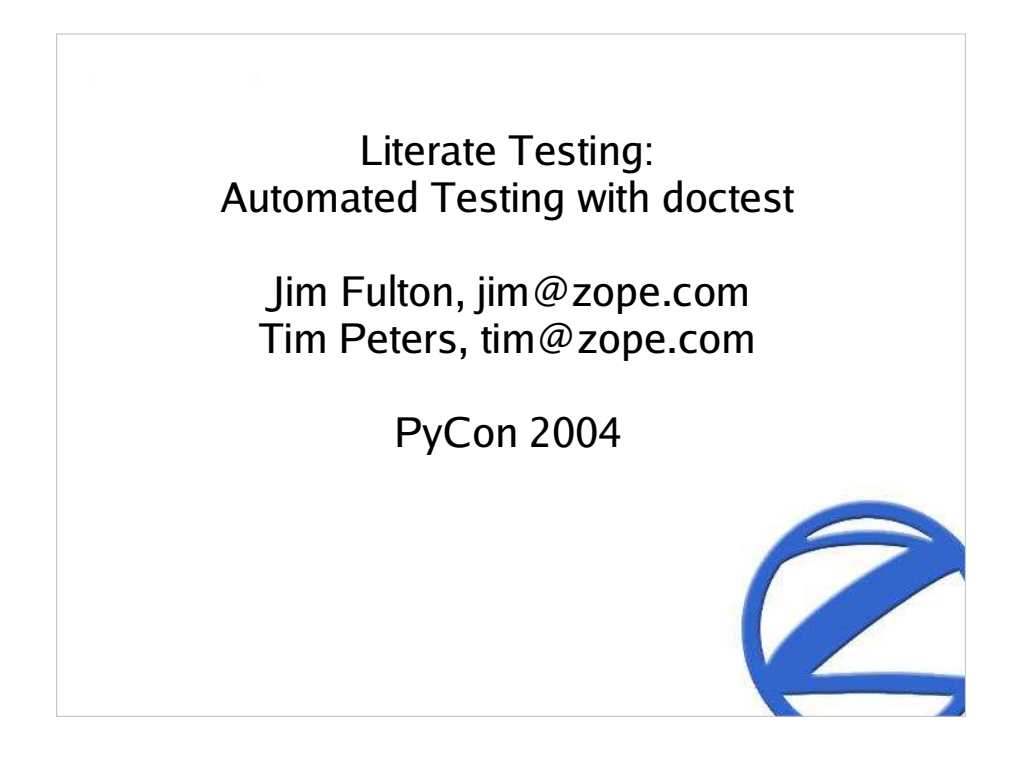

Unit testing is an important practice for im proving the quality of software and for en abling refactorin g. The standard Python unit testin g framework, PyUn it, was based on the existing Java un it testin g framework, JUnit. The fram ework provides a testing applications program ming interface (API) through inheritance that supports test set up and provides various ways of making assertions about tests. It's comm on for testing code to contain m ore testing API calls than application code. Descriptive text is provided as comm ents and is usually in short supply.

Doctest is a system for writing tests within Python docum entation strings. The emphasis is on documentation. Tests are provided as example code, set off with Python prompts. Doctest tests lend themselves toward a literate form of test code.

In Python 2.3, a new feature was added to Python to create unit tests from doctest doc strings. This talk provides an overview of doctest, shows how to create unit tests with doctest, and compares and contrasts regular PyUnit unit tests and doctest-based unit tests.

Tim Peters is the original author of doctest, and has been active in core Python development since Python 0.9.1.

been a Python contributor since idea 4. Jim Fulton is the chief architect of Zope an d the Zope object database, and has

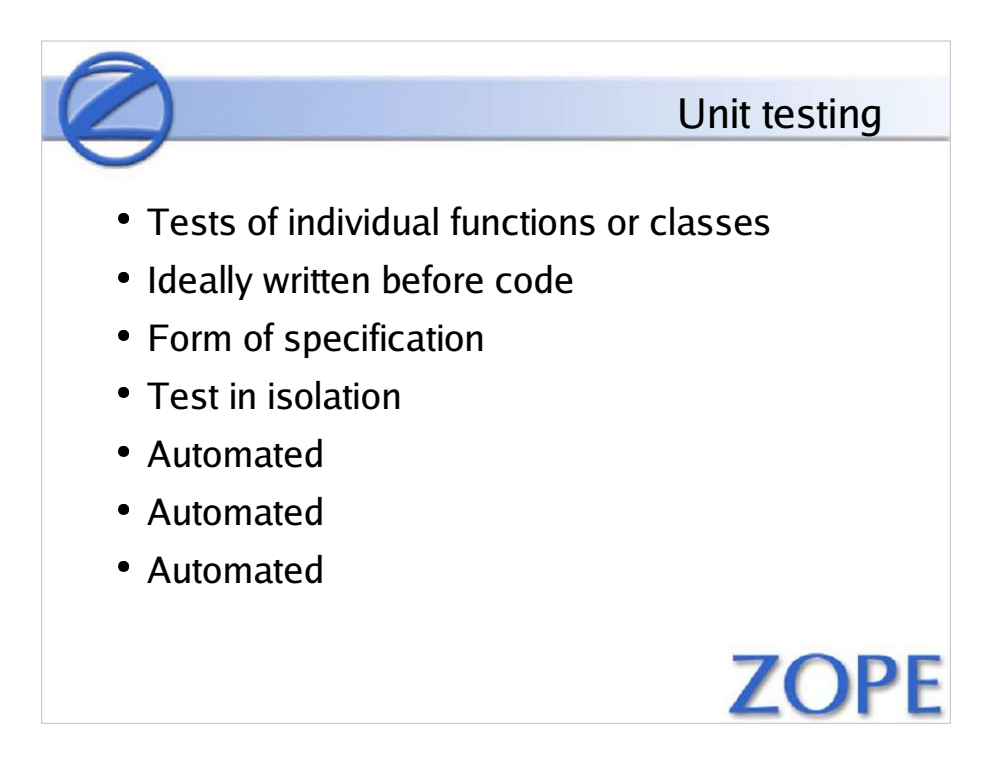

A unit test should ideally test only one "thing". A test should test one feature of a class or function.

Ideally, unit tests are written before code. The unit tests thus form a sort of specification for the code. In practice, this works best when the desired behavior of something is well understood ahead of time.

Perhaps the most important feature of unit tests is that they are automated. It's easy to run, an d re-run, and re-run, collections of unit tests.

In fact, we will often use the unit testing fram ework to create tests that are not technically unit tests.

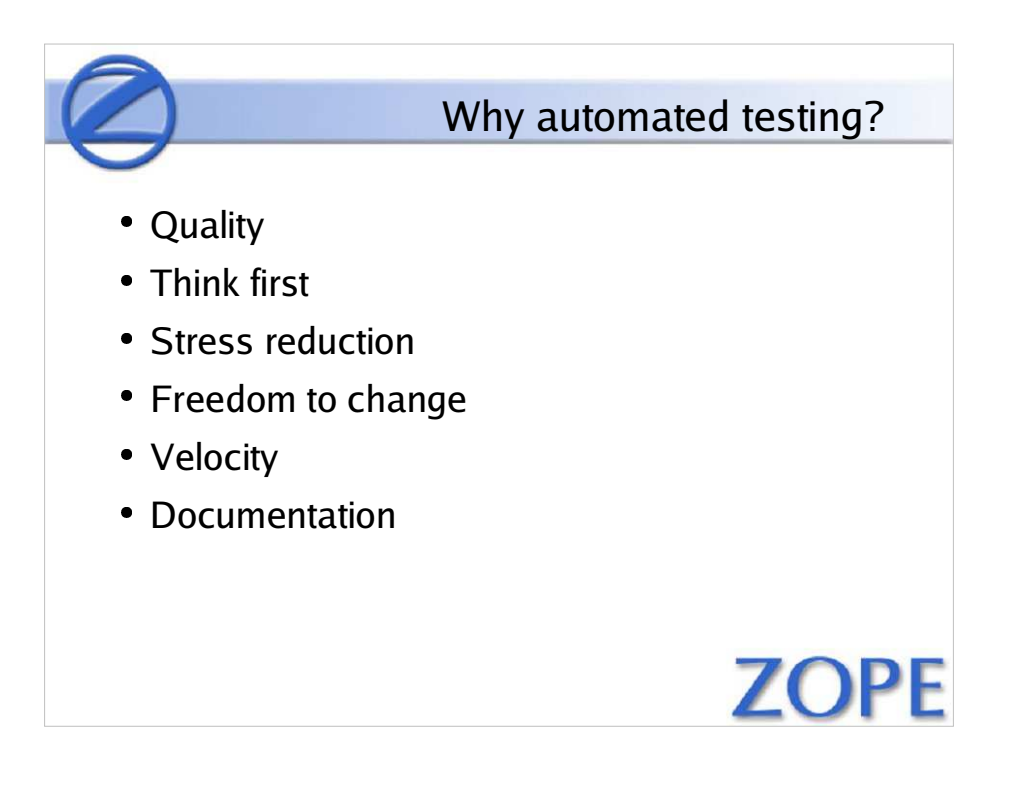

Testin g gives us gives us greater confidence that the software does what it's supposed to do. Automated testin g makes it easier to write and run tests, so we do m ore of it.

Testin g encourages us to think first. We think about what the software is supposed to do before we start writin g the software.

Automated testing reduces stress, because we know we can rerun tests at any time to be sure that changes haven't broken something without us knowing about it.

We're free to make small changes knowing that tests will catch breakage. Even large changes are safer, although we m ight need to change tests. The tests we have to chan ge help us identify impacts on other systems that might be affected by the chan ges.

Tests ultimately allow us to create things quicker, because we aren't constantly fixing things or having to deal with poor code that we're afraid to fix.

Tests can help document how components are used by providin g examples.

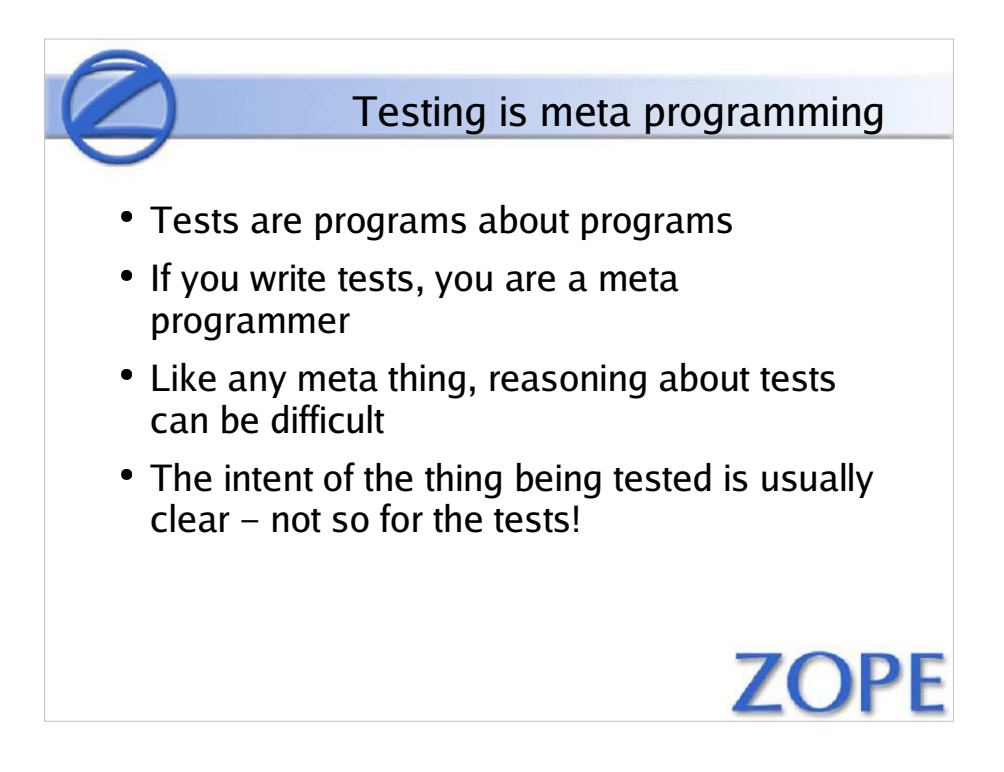

In our opinion , the greatest challenge when writing tests is writing tests that are understandable!

This is critical when tests break or need to be refactored

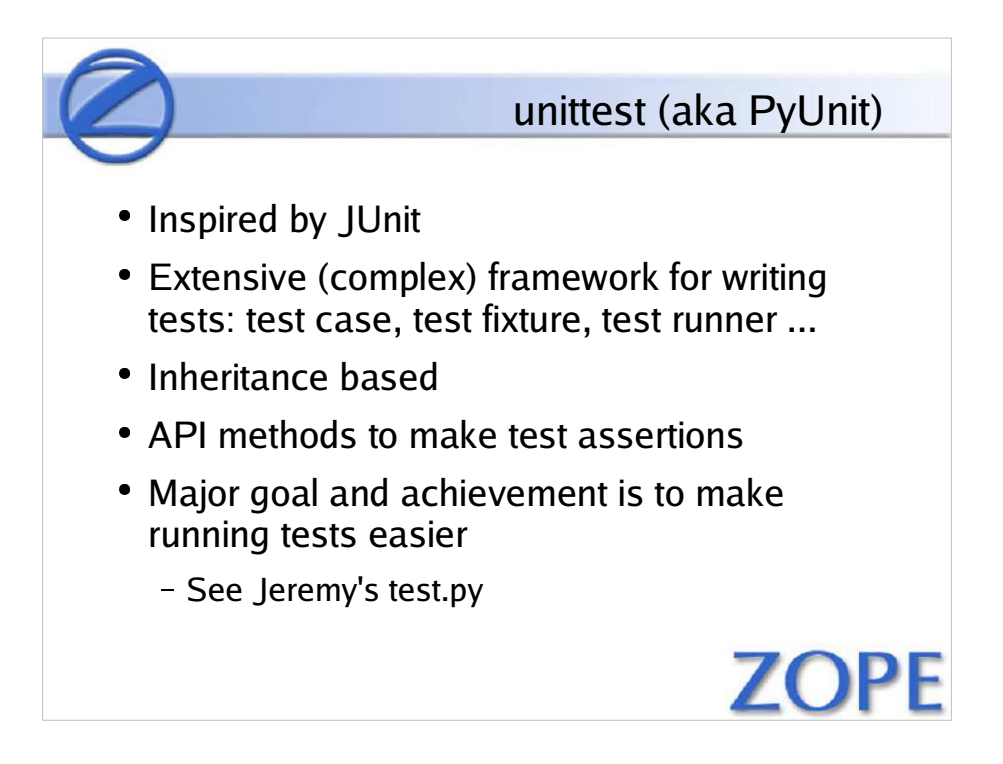

In m any ways, the fram ework is too rich. There are too m any ways to do things.

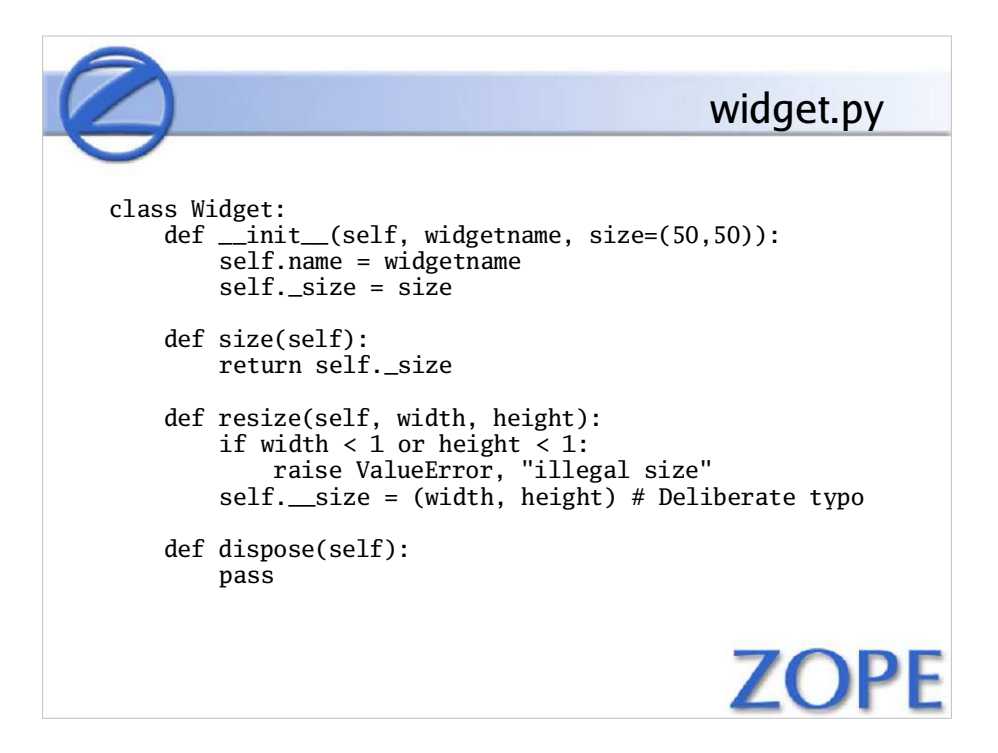

This is a simple exam ple class. Notice that it has an intentional error.

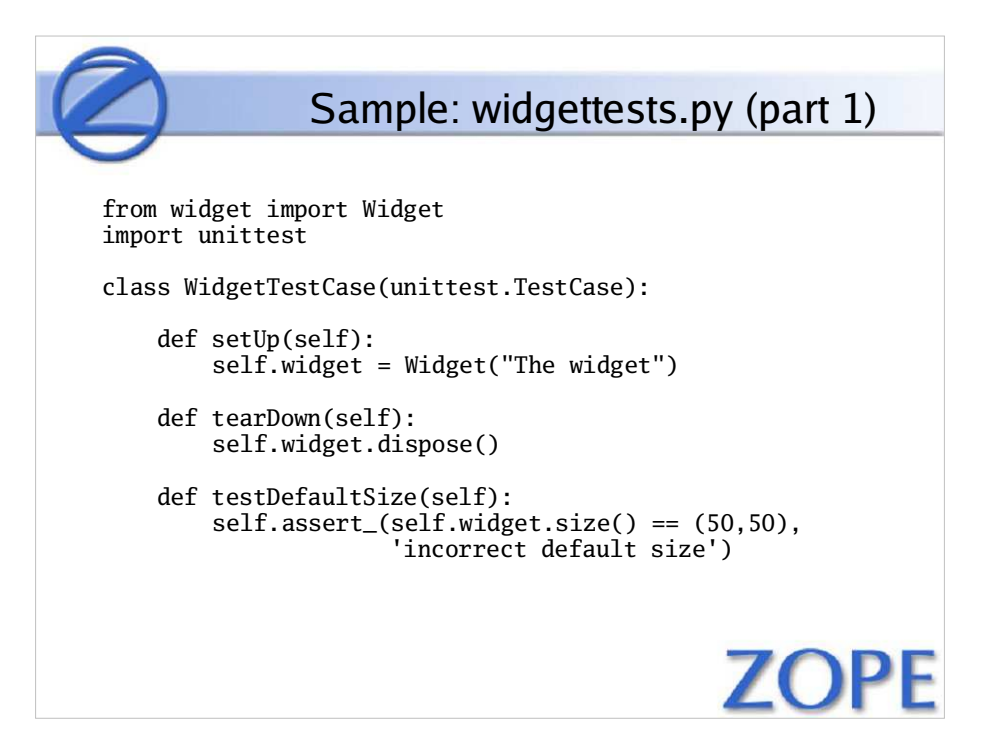

We create test cases by subclassing TestCase with methods whose names begin with "test". The test methods execute code being tested and use API function s to test results:

- assert\_ tests whether som ething is true
- failUnless is a syn onym of assert\_
- assert Equal test whether two things are equal
- •'assertRaises tests whether a particular exception is raised

setUp and tearDown methods can be used to abstract common code for set up and tear down.

It is **critical** that tests leave their environment in the same state that they found it in.

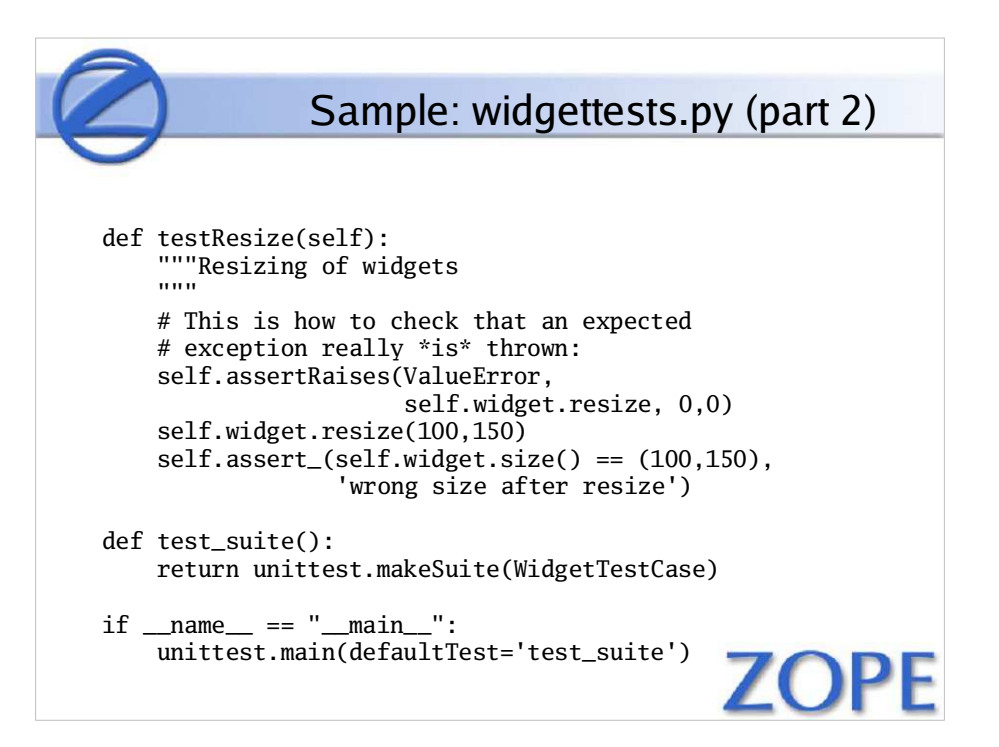

Here we see an exam ple of testing that an exception is raised.

In the exam ple, we define a test\_suite fun ction that computes a test suite, which is a collection of tests. We pass the name of this function to unittest.main. We could have avoided defining the test\_suite function and let unittest.main find the tests for us:

 $if \_name__ = '__main__':$ inttest.main()

but definin g a test\_suite function makes it easier to define aggregate test runner scripts later.

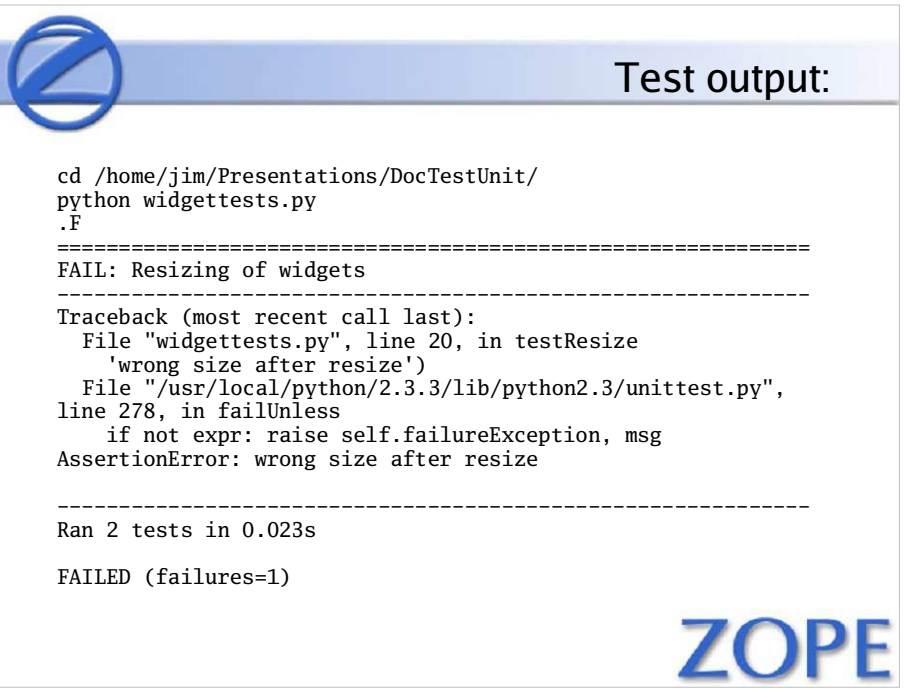

In this example, the test output in cludes a sum mary line that shows a dot, an "F", or an "E", for each test, depending on whether it ran successfully, failed, or raised an unexpected exception. The output also shows details of any failures or errors.

The ability to run many tests together provides a lot of the power of unittest.

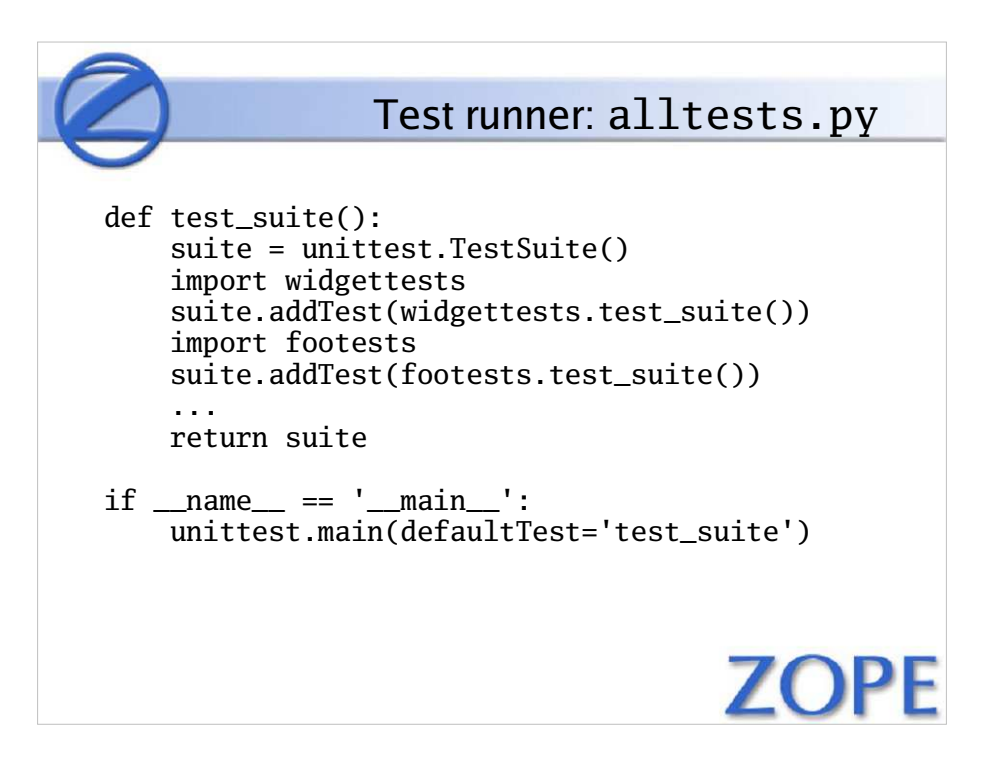

We often have multiple test files. We want to be able to run all the tests at once easily. We can do this by creating a collection test m odule that sim ply imports all of the other test modules and runs them at once. Every tim e you write a new test module, you need to m odify the test runner.

For the Zope project, we have evolved a super test runner that automatically finds tests in a source tree. This test runner has a number of im portant features beyond simple test collection , including:

- post-mortem debugging support
- easy specification of test subsets to run via command line arguments
- code coverage analysis
- profiling
- an alysis of m emory leaks

We need to figure out how to m ake this available for other projects.

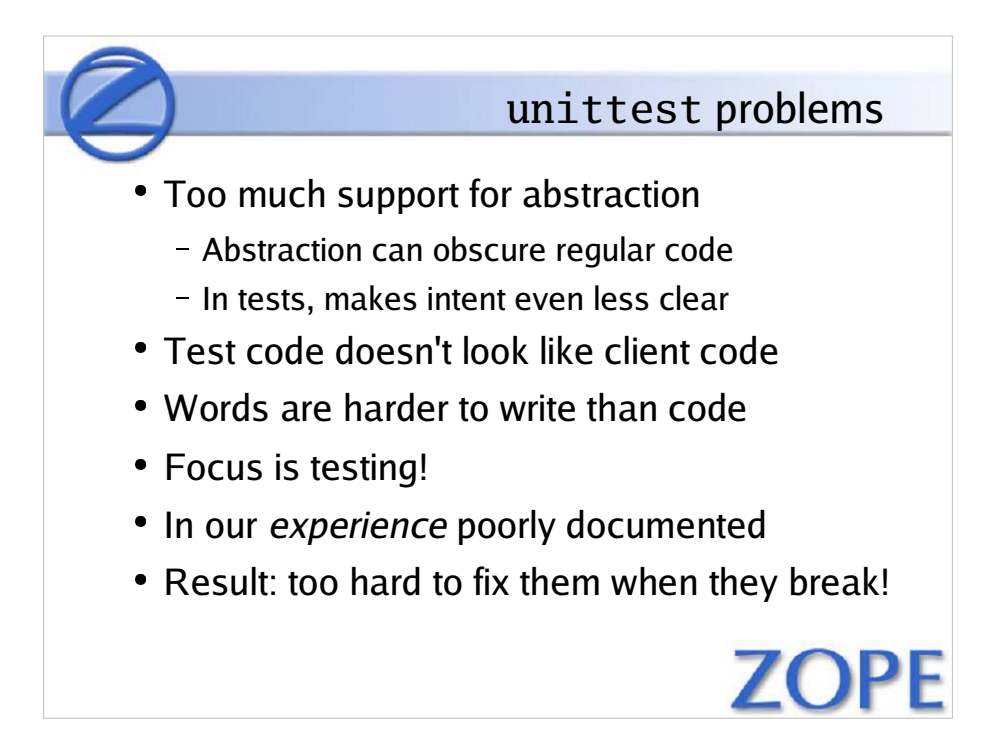

Because the testing framework uses inheritan ce, tests often use inheritan ce to abstract com mon set up or other testing code.

Abstraction can be good, but it can also make code harder to read. To understand what something is doing, you have to look in multiple places. Deciding how m uch to abstract is a **tradeoff**. Increasing abstraction increases reuse, reduces the amount of code that has to be maintained, but abstraction also reduces clarity. Because tests are meta, clarity is m ore important than for normal code and abstraction can be quite harm ful and should be used with caution.

Test code is filled with calls to the testing fram ework. These calls are often domin ant. To understand what's being done, you have to tease out the application logic from the testing logic.

In our experien ce, unit tests tend to have few words or explanations. There are probably a number of reasons for this, including our own inexperience. We think a dominant reason is the mind set. The unit test framework puts emphasis on testing. We think an emphasis on documen tation can make tests more readable.

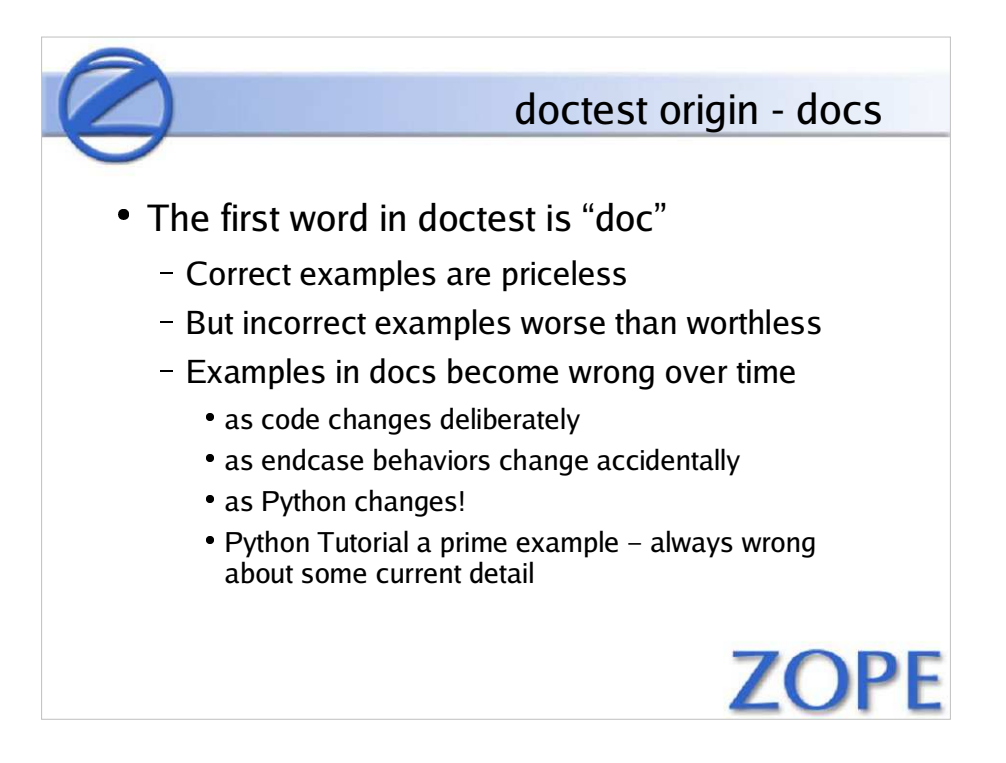

This slide and the two following outline doctest's author's original motivations. Tim was writin g a large package of mathematical functions at the time, which tend to have very clear input-output requirements. Incremental development using IDLE was the norm: write a function, try it in the shell, fix surprises and repeat. The inspiration for doctest came when Tim noticed that his best tests were thrown away at the end of each IDLE session – and also his best docs, sin ce the en tire intended behavior of a m athematical function is often clear from a handful of concrete examples (for example, if a simple factorial im plementation perform s as desired at argum ents -1, 0, 1, 2. 3 and 10, it's probably correct everywhere).

So the first doctests really were written by pasting pieces of an interactive Python session into docstrings. Of course that approach doesn't scale well to applications as large as Zope, so it's more common now to type Python exam ples and hoped-for output directly in to a docstring, insertin g sys.PS1 and sys.PS2 strings as m anual m arkup.

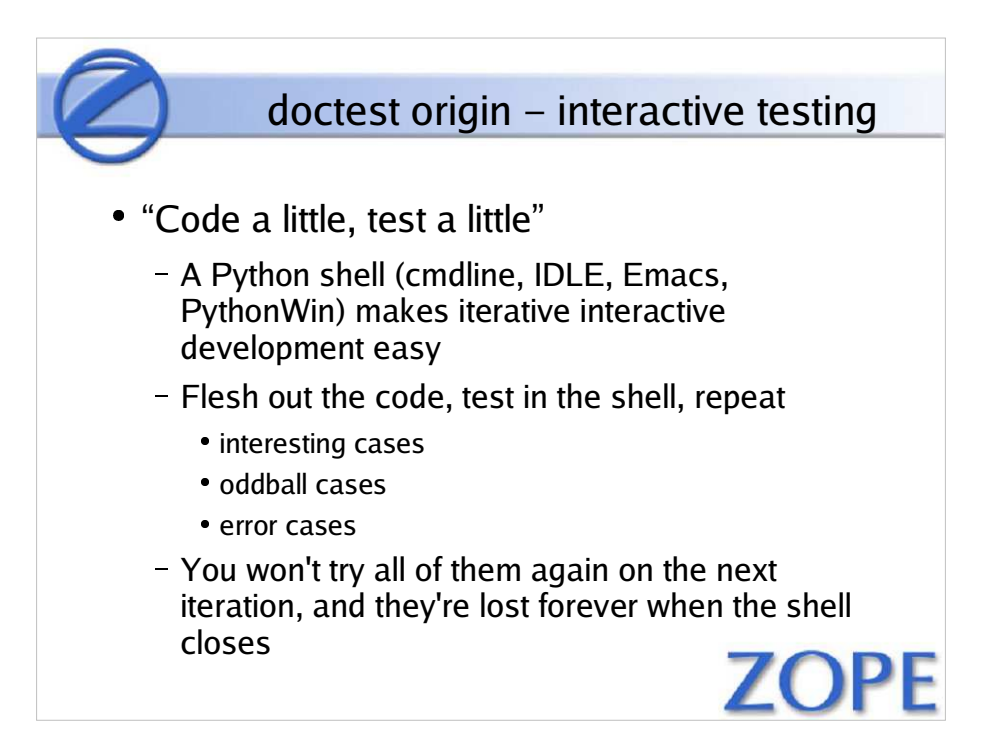

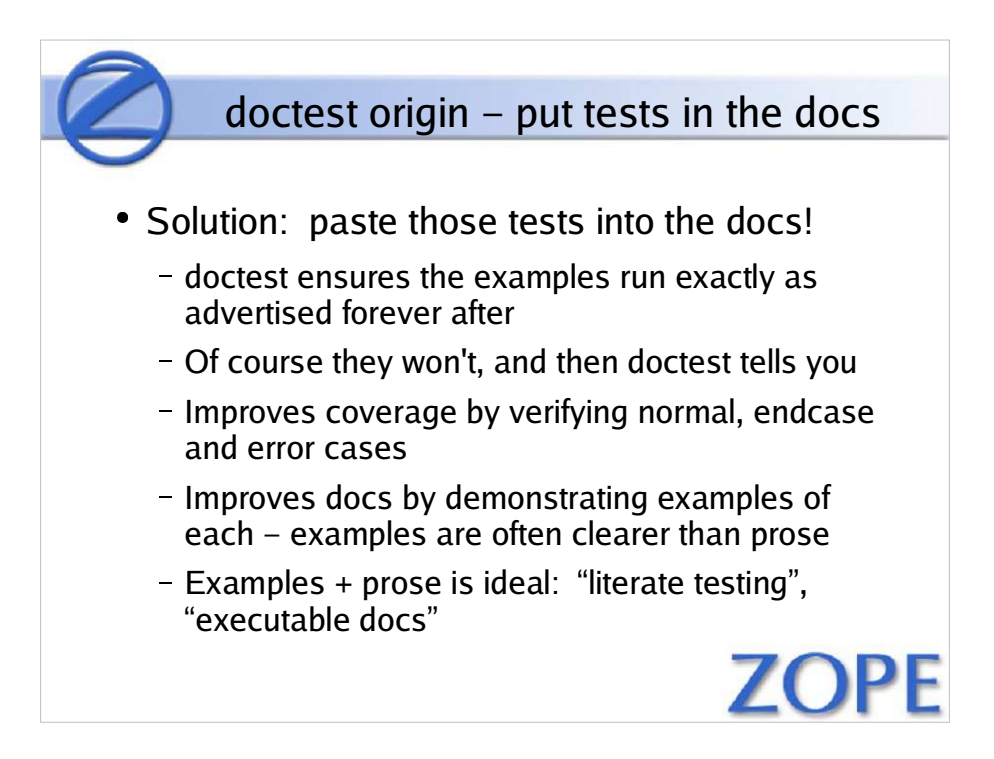

```
widget2.py (part 1)
class Widget:
    def __init__(self, widgetname, size=(50,50)):
       """Create a widget
       You can supply a widget name and a size (as a tuple).
         >>> widget = Widget('Bob', (100, 150))
         >>> widget.name
         'Bob'
         >>> widget.size()
         (100, 150)
       The size is optional and defaults to (50, 50):
         >>> widget = Widget('Bob')
         >>> widget.name
         'Bob'
         >>> widget.size()
         (50, 50)
       """
       self.name = widgetname
                                             ZOPE
       self._size = size
```
Here, we've added doc strings to the code. These doc strings include exam ples of how to use the widget's m ethods. The exam ples show mini-in terpreter sessions, showing input and output. There are no test assertions other than expected output.

Sometimes, we do have to resort to assertions because we can't show the output, either because the output would be too long or wouldn't be suitable for other reason s. In cases like this, we'll simply evaluate a boolean expression , as in:

```
>>> foo() == expected
True
```
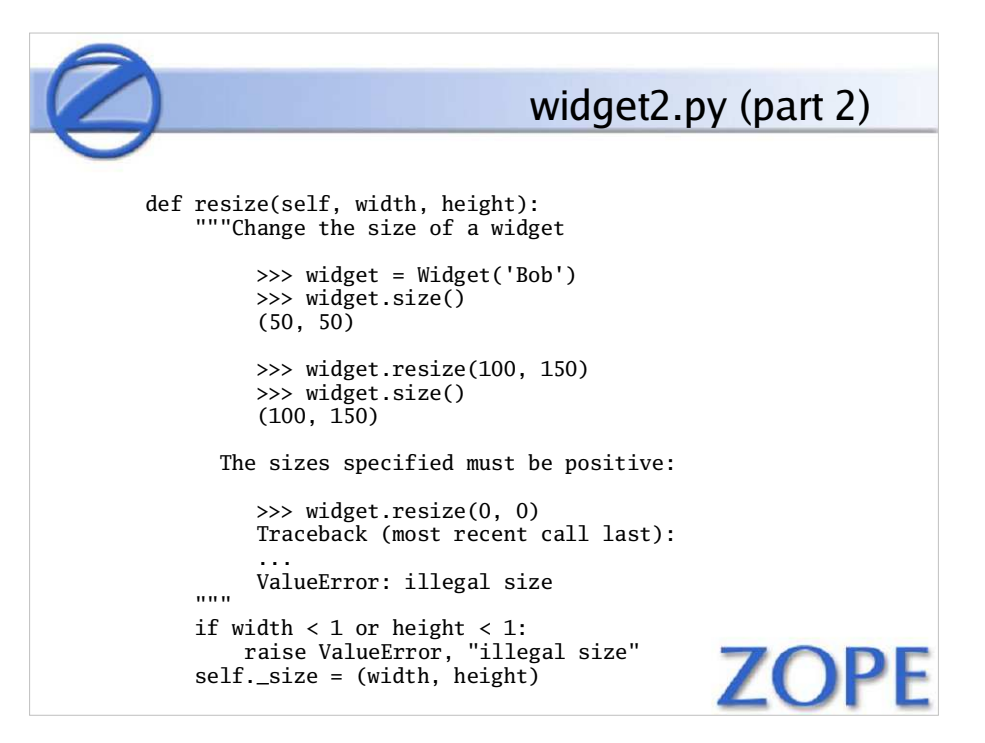

Here we see an error example. We actually show the traceback that would result from a call. We can elide parts of the traceback output we aren't interested in.

For completeness, here are some additional methods from widget2.py that we haven't shown in the slides:

```
def size(self):
    """Return the current widget size
      >>> widget = Widget('Bob', (100, 150))
      >>> widget.size()
      (100, 150)
    "" ""
    return self._size
def dispose(self):
    pass
```
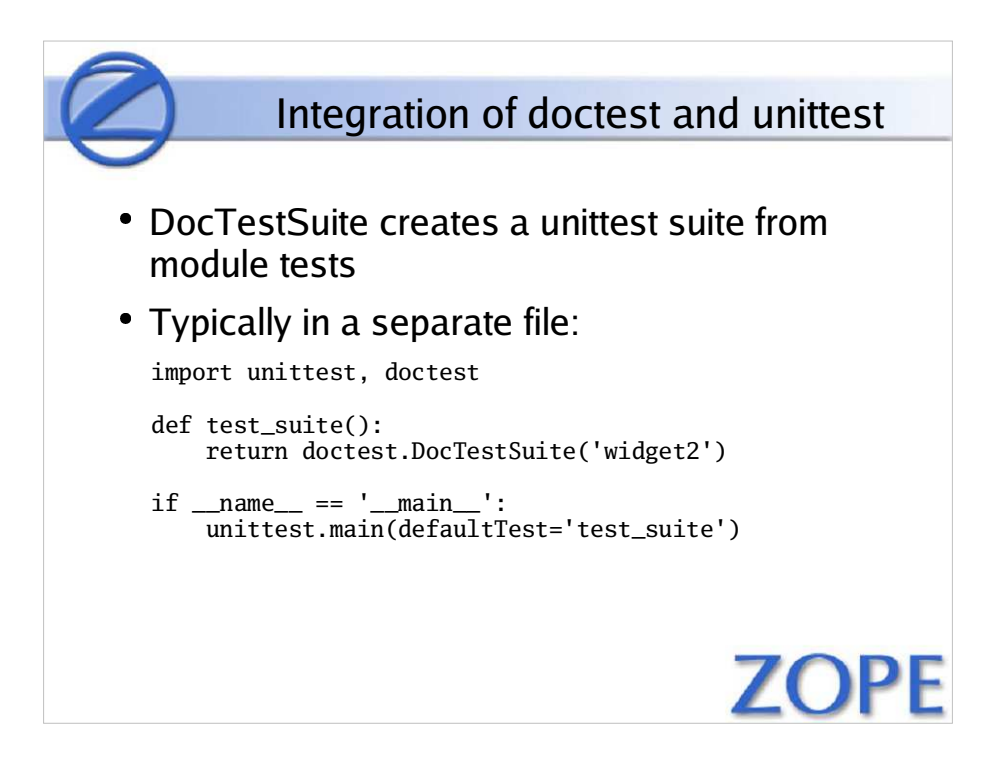

You can pass a m odule or a module name to DocTestSuite. You can om it an argument altogether, in which case the current module is tested.

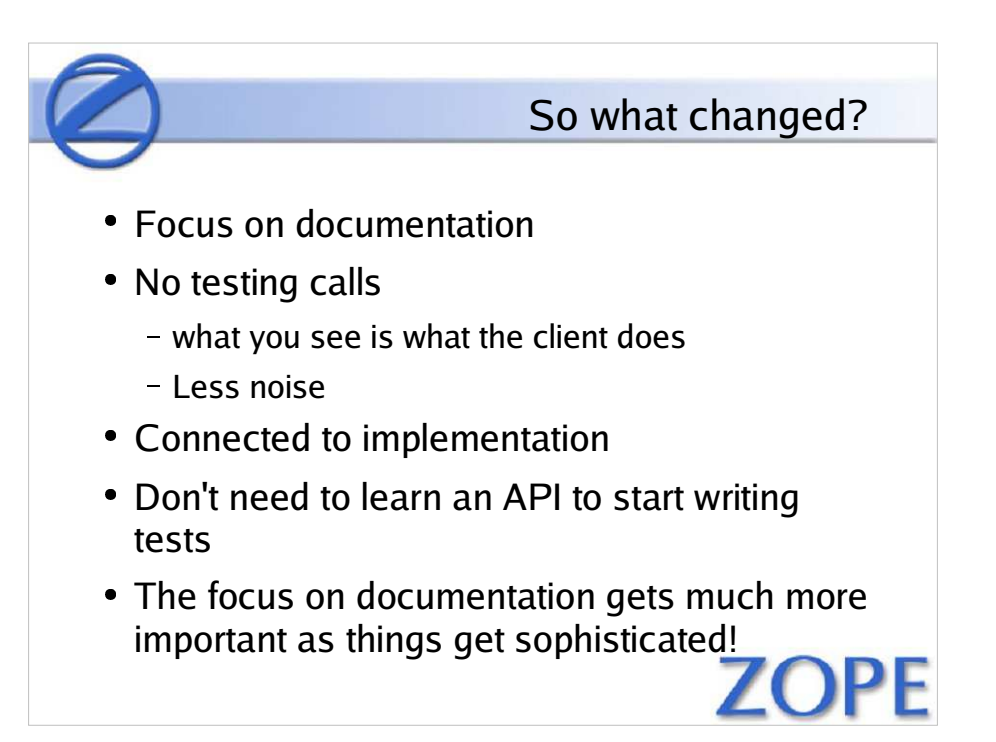

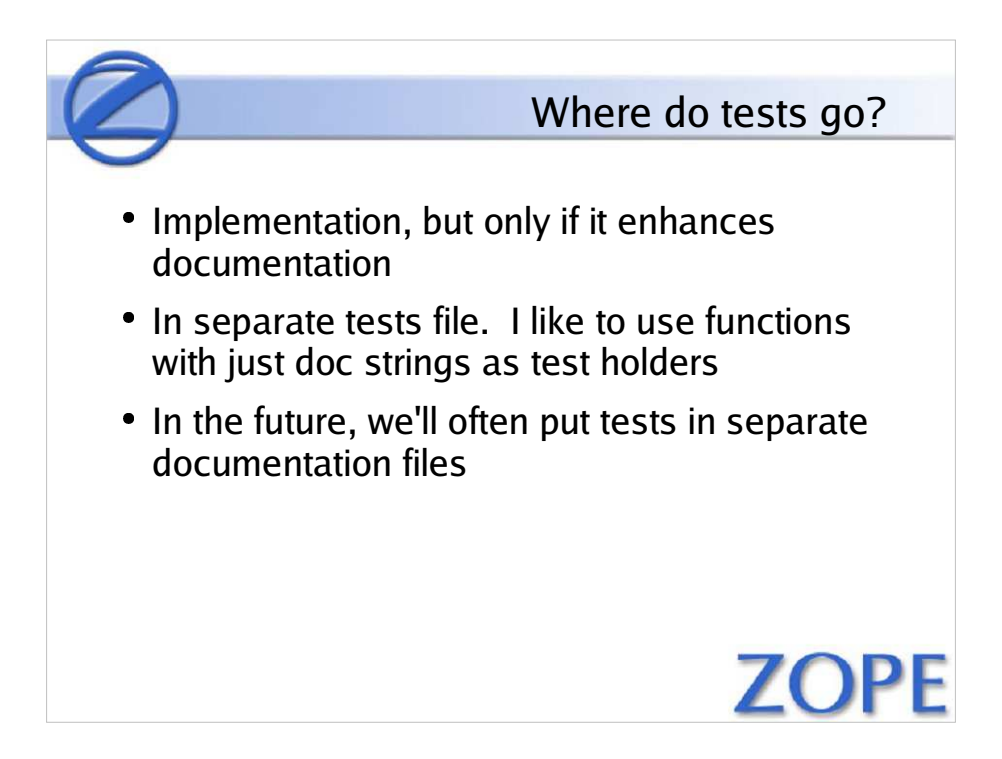

We like to put lots of examples in the implementation code:

- The exam ples help to docum ent the individual methods.
- It's easier for us to make sure the important methods are tested if the tests are with the method implementations.

Many people find that m uch documen tation in the implementation is intrusive. The rule of thum b is to on ly add tests to the implementation code if they don't detract from reading the code; however, this is subjective. Folding editors can make it easy to hide the docum entation, but not everyone uses foldin g editors.

We'll often put doc tests in separate test files. The files will have a number of function s with em pty bodies, except for doc strings.

Lately, we've been experimenting with putting tests in separate documentation (.txt) files. This works very well, especially when the prim ary purpose of the file is documentation.

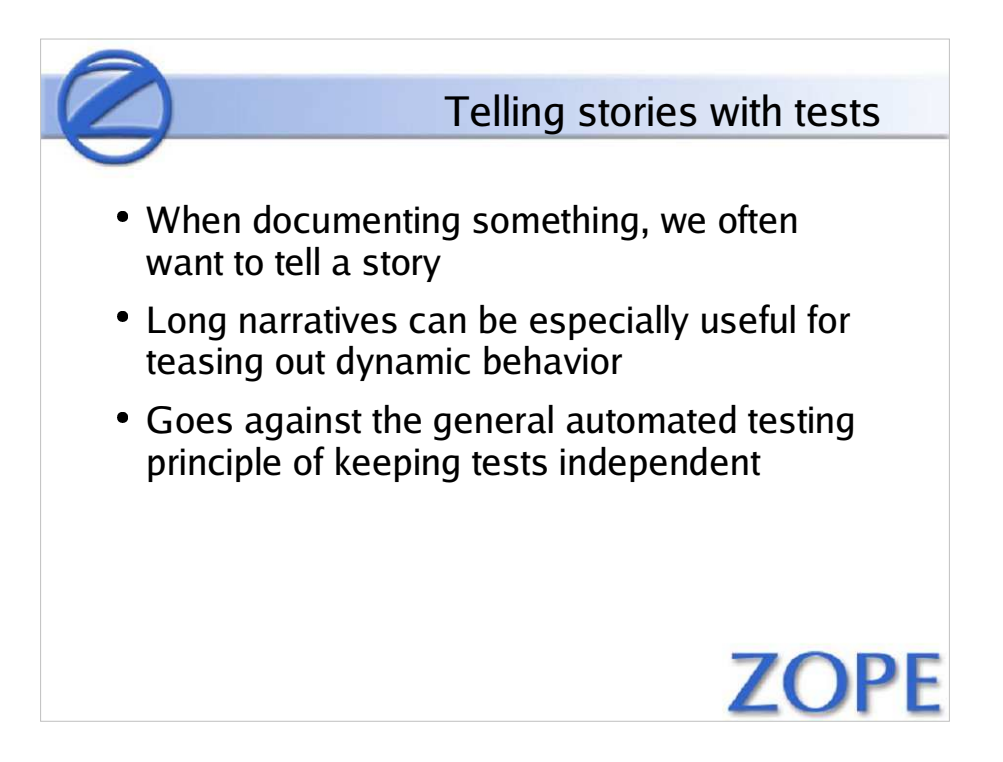

We often want to build up a story, showing how to use something in a step-bystep fashion.

Sometimes, you need to see how different methods interact to understand the dynamic behavior of a component. Static descriptions of individual methods don't tell the whole story. Attem pts to explain the methods in isolation can be bewilderin g to the user. Attempts to test methods in isolation, when the methods are, in fact in terrelated, can be bewilderin g to the test reader.

Building up a story that exercises many methods goes against a principal of autom ated tests that says that tests should be independen t. A failure early on in a set of operation s can cause spurious errors later on. This can indeed be a problem, but the added clarity gain ed from the story som etimes outweighs the inconvenience of spurious failures.

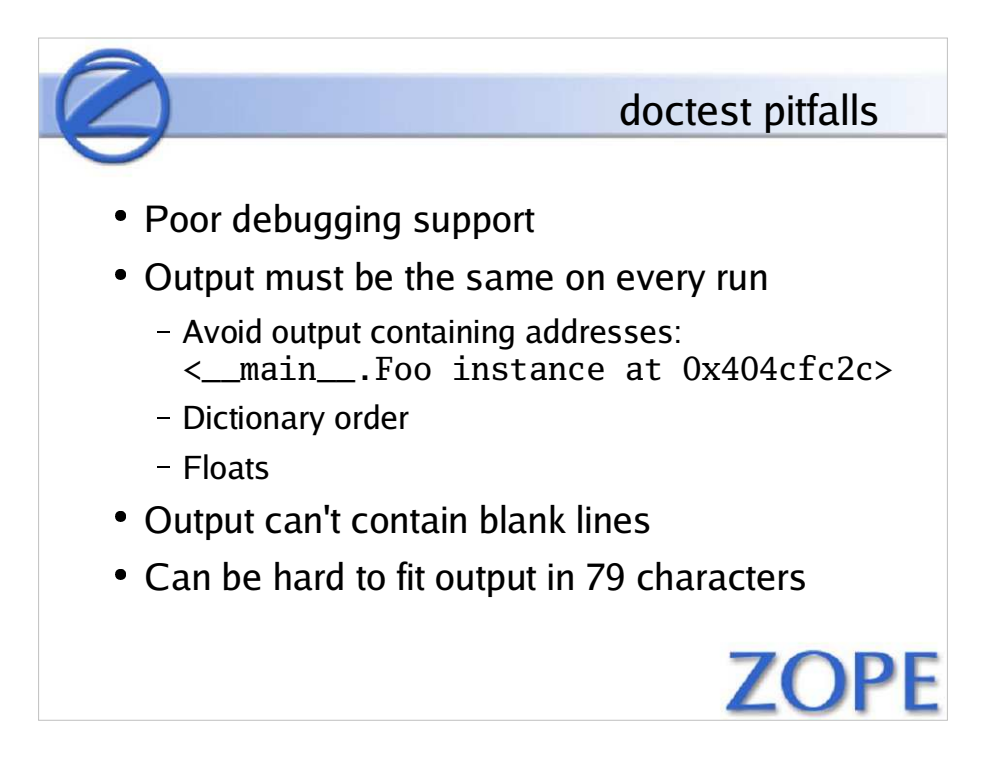

It's hard to debug doctest failures. (It's hard to debug unittest failures using the tools provided with unittest as well.) The doctest module does provide a debugger that lets you debug individual doc strings. There isn't currently any support for post-mortem debugging, and pdb.set\_trace doesn't work due to the way that doctest treats sys.stdout.

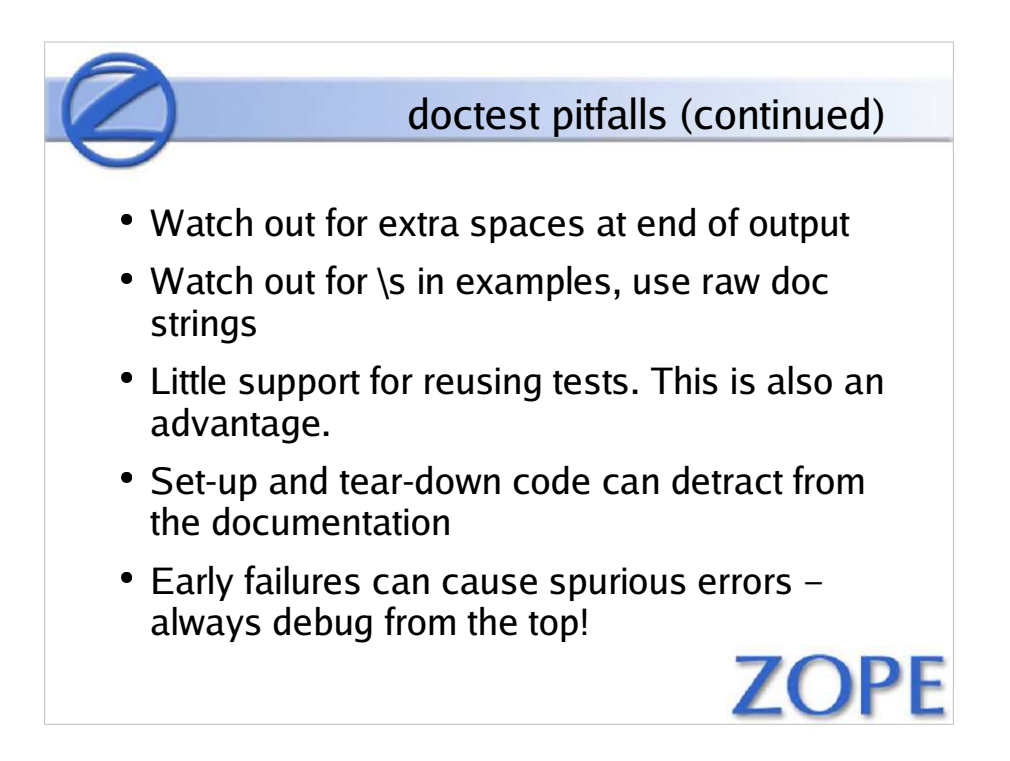

Doctest compares output literally. A common m istake is to get extra trailin g spaces in expected output when copying and pasting.

If doc strings contain backslashes, they will be interpreted by Python before doctest sees them . Whenever you have backslashes in your doc strings, you'll want to use raw strings, as in:

def foo():  $r$ """  $\ldots$ 

An advantage of doctest is that it doesn 't support in heritance What you see is what you get. Sometim es you really want to be able to reuse com plex tests. The doctest m odule provides some low-level facilities that would allow this, but the unittest integration doesn't expose them.

You can simply call set-up and tear-down code in your exam ples. This code could fit well into the documentation, however, it may be needed mainly to support testing and thus detract from the story being told. This is especially true of tear-down code. In cases like this, it m ight be n ice to be able to separate the set-up pr tear-down code from the examples.

Doctest executes all of the examples, even if early examples fail in some fashion. For this reason, you always want to address failures from top to bottom.

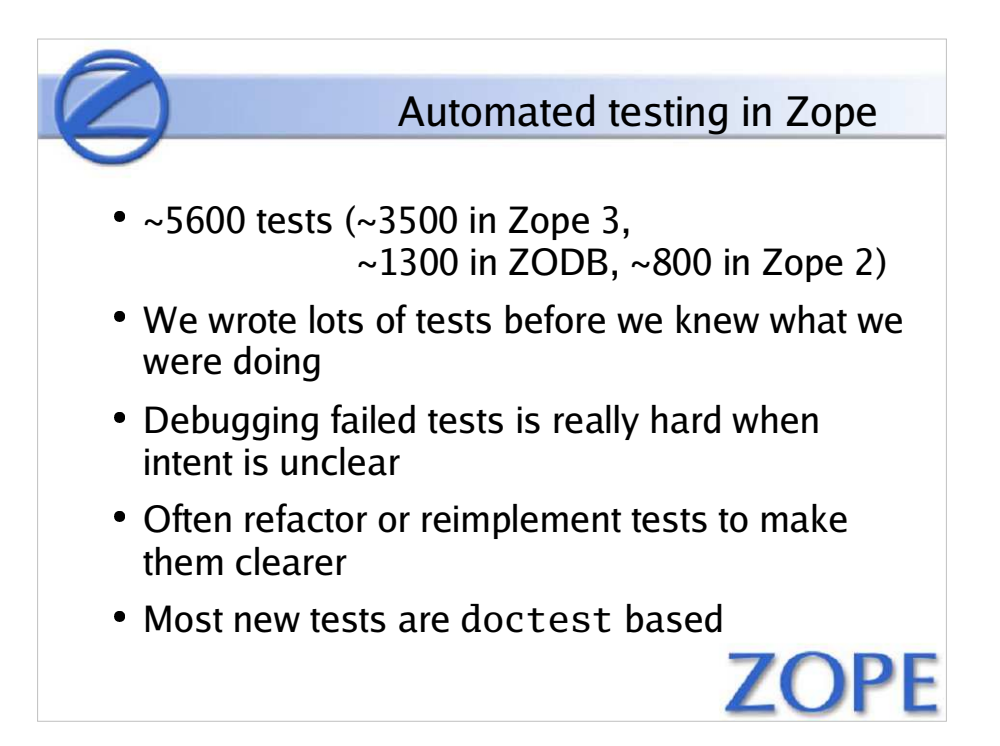

Writing good tests is hard. Early on, we thought the most important thing was the number of tests and test coverage. Test coverage is important, but test readability is much more important.

In the Zope 3 project, we've refactored and restructured m ercilessly. Our tests made this possible, but we've often experienced great pain trying to figure out test failures when the intent of the failin g tests wasn't clear.

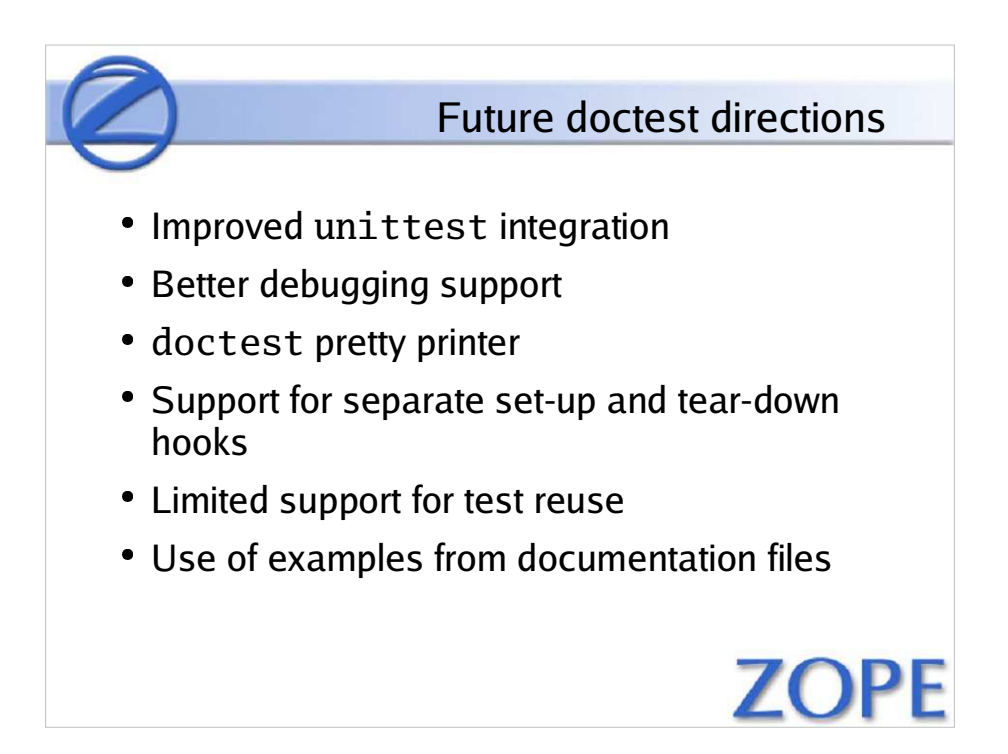

The un ittest in tegration that appeared in Python 2.3 was a first cut. It didn't provide en ough meta-data for the test run ner to generate helpful test sum maries. We've since fixed this and will include the fixes is future releases.

We plan to add support for post-mortem debugging and for use of pdb.set\_trace within examples or code called from examples. We've implemented som e of this in Zope already.

We would like to add a doctest-specific pretty printer that:

- Sorts dictionary items
- Normalizes (or removes) obvious addresses
- Normalizes floats
- Rem oves blank lines an d trailing spaces
- Provides easier width control

We plan to add set-up and tear-down hooks to the DocTestSuite constructor. This is available in Zope 3.

We plan to provide basic support for test reuse by allowing additional module variables to be passed to the test suite constructor.

We have begin experimenting with creating tests from examples in separate documentation (e.g. .txt) files. We plan to integrate this in doctest's unittest support.